## **Actividad 7 para el curso de Programación I con NRC: 58580 Manejo de archivos binarios**

## **1) Realizar un programa en lenguaje C que implemente el funcionamiento de un inventario de una librería.**

La información que se debe manejar en el inventario es:

- título del libro
- año de publicación
- autor
- editorial
- cantidad de existencia
- cantidad de pedidos
- precio de venta

Las **operaciones** que se deben realizar en el inventario son las siguientes:

- 1) Captura de un nuevo libro
- 2) Desplegar la información de un libro en específico
- 3) Borrar del inventario un libro en específico
- 4) Agregar la cantidad en existencia de un libro
- 5) Solicitar la cantidad de pedido de un libro
- 6) Actualizar el precio de venta de un libro
- **7) Reporte del inventario**
- 8) Salir del programa Inventario

Estas operaciones se deben estar realizando hasta que se dé la opción de salir del programa (opción 8).

## **Consideraciones:**

- En la opción 1 *Captura de un nuevo libro*, sólo se debe de capturar la información de un libro, es decir por cada captura de un nuevo libro se debe elegir la opción 1.
- Para realizar las operaciones mostradas en el menú anterior, donde se pide hacer la operación sobre un libro en específico considerar que la búsqueda se debe realizar con el **método de búsqueda binaria,** tomando como referencia el título del libro.
- El **reporte del inventario** debe tener el siguiente formato:

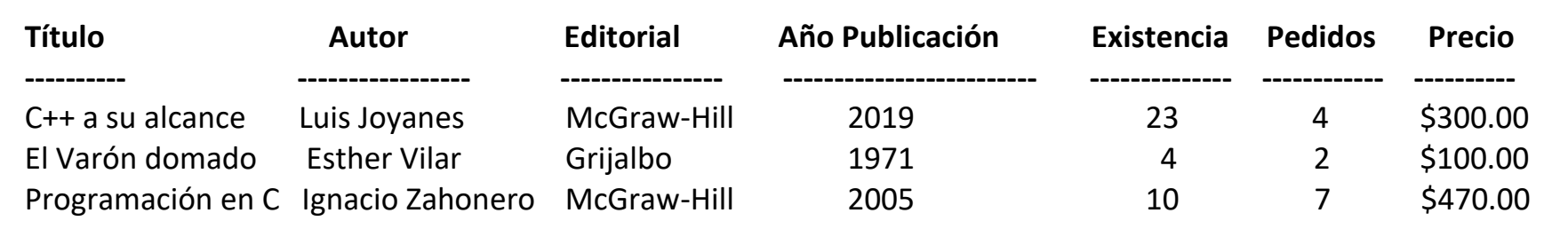

Y así para todos los libros (la salida debe estar formateada, es decir las columnas deben estar bien definidas para cada concepto).

Cada vez que se elija la opción 7) **Reporte del inventario** se debe desplegar la información en pantalla y escribirla también en un archivo de nombre "*ReporInvent.dat*" (este será un archivo de texto).

**Como se pueden dar cuenta esta actividad es muy similar a la actividad anterior, sólo que aquí se deben utilizar archivos binarios y de texto, es decir cuando inicie la ejecución se le debe pedir al usuario el nombre del archivo a procesar:**

- **I. Si el archivo no existe se crea, es decir es la primera vez que se ejecuta el programa y no existe información, entonces se tiene que empezar a insertar información, si el archivo aún no tiene información las operaciones 2,3,4,5,6,7 no se podrán realizar, en caso contrario que ya se tenga información ya se podrá ejecutar cualquier operación del menú. Recuerden que antes de salir del programa la información que tienen en ese momento se debe de guardar en un archivo de salida. ("***Biblio.dat***","***Libros.dat***", "***InfoAbril.dat***", etc., estos son ejemplos de nombres de los** *archivos binarios***)**
- **II. Si el archivo ya existe se debe leer la información y guardarla en memoria (en un arreglo de estructuras) y comenzar a ejecutar las operaciones del menú. Nuevamente antes de terminar la ejecución del programa salvar la información que se tiene en el archivo de trabajo elegido inicialmente.**

## **Requerimientos:**

**Para la implementación de las operaciones del menú se deben hacer por medio de funciones utilizando parámetros (por valor o por referencia según lo consideren), lo mismo para las funciones de ordenamiento y búsqueda y las demás funciones que consideren utilizar, para este programa se deben de utilizar parámetros, recuerden que no deben de utilizar variables globales, todas las variables deben ser locales, lo único que se debe de declarar global son los tipos de datos.**

**Nota:** Para la prueba de este programa se requiere que mínimamente se introduzca la información de 15 o más libros.

**Fecha de entrega lunes 22 de abril de 2024 a más tardar a las 21:00 hrs., la revisión será el martes 23 de abril en la hora de clase.**